Finding and Organizing Aids and Resources that Help us Complete our Family Tree

This course uses Genealogical Resources, Wordpad or Word along with either Paint or Irfanview to make searching for our family more organized and productive. Wordpad and Paint are built into the personal computer. Irfanview can be downloaded for free.

A demonstration of **find on page** (ctrl + F). Demonstrate Google Search to find our Family online. Using wordpad to copy & paste ID#, it's easier than trying to remember them or type them. Using **Irfanview as a memory aid** to capture the Family Tree image or the person's details page. Finding duplicates in the **diamond with an exclamation** point when trying to attach a source.

# **Other tool and aids found at Family Search.**

Resources that can be found in Family Search Catalog. **Free microfilm** now on line under the name**: Browse All Published Collections**.

 Finding Aids Include the following: Use of **Any** meaning Anyplace and shutting of Birthplace search. Use of **Type** meaning Type of Record ie Census, Marriage, Vital records etc. Use of the **Exact Box**, this box when check requires that it be in the search results. **Hints** lead to documents called sources are another finding aid built into Family Tree**. Possible Duplicates**  often find the same person with a different I.D. Number that need to be merged.

Online resources follow:

# **Websites for Genealogy Search & Find** { to open a link click link and click Yes)

## (A) FAMILY SEARCH and Family Search WIKI Genealogy Websites

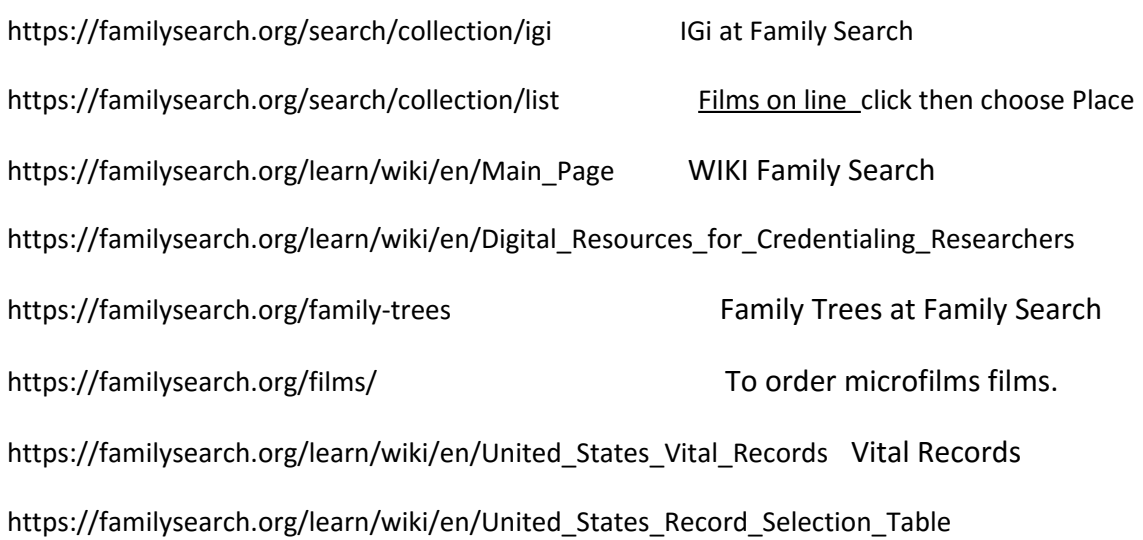

#### (B) GOOGLE WEBSITES

[www.google.com](http://www.google.com/) > Example: "Joan A. Scott" Kansas 1750..1800 <https://translate.google.com/?hl=en> Google Translate [https://www.google.com/imghp?hl=en&tab=wi&gws\\_rd=ssl](https://www.google.com/imghp?hl=en&tab=wi&gws_rd=ssl) Google Images Google search = "first name Last Name" passenger list Germany 1800..1850

#### (c) GRAVE YARDS

[www.findagrave.com](http://www.findagrave.com/) [www.mocavo.com](http://www.mocavo.com/) [www.billiongraves.com](http://www.billiongraves.com/) [www.worldvitalrecords.com](http://www.worldvitalrecords.com/) (\$) Free at Or. County Family Search Library

## (D) MAJOR GENEALOGY WEBSITES

[www.ancestry.com](http://www.ancestry.com/) (\$) [www.myheritage.com](http://www.myheritage.com/) [www.findmypast.com](http://www.findmypast.com/) (\$) [www.rootsweb.com](http://www.rootsweb.com/) [www.cyndislist.com](http://www.cyndislist.com/) <http://www.worldvitalrecords.com/> (\$)

## (E) NEWSPAPERS

<http://www.zroots.com/newspapers.htm> (FREE) [www.genealogybank.com](http://www.genealogybank.com/) (\$) [www.newspaperarchives.com](http://www.newspaperarchives.com/) (Free at Family History Center) <https://www.loc.gov/rr/news/oltitles.html> (Some free some fee) [https://www.fold3.com/page/2539\\_newspapers\\_at\\_footnote/?id=2539](https://www.fold3.com/page/2539_newspapers_at_footnote/?id=2539) [Free at FHC] [www.google.com/news](http://www.google.com/news) A newspaper search put name in google search engine on page.

## (F) SPECIAL GENEALOGY WEBSITES

<http://stevemorse.org/> Passenger lists New York Plus Steve Morse

<http://www.zroots.com/links.htm> Barbara Renick

<http://abish.byui.edu/specialCollections/westernStates/search.cfm> Western States Marriages.

[http://www.gwest.org/gen\\_libs.htm](http://www.gwest.org/gen_libs.htm) Dircetory of Genealogy Libraries in the U.S.A.

<http://www.censusfinder.com/indian-census.htm> Native American Census

<https://www.archives.gov/research/vital-records/> National Archives

<http://members.dslextreme.com/users/alicedon/GenealogyLinks.htm> Don's Links

# (G) BOOKS SEARCH ONLINE

<http://www.worldcat.org/> [www.google.com/books](http://www.google.com/books) Example: "Joe Smith"

[https://books.familysearch.org/primo\\_library/libweb/action/search.do;jsessionid=A75BA461CB](https://books.familysearch.org/primo_library/libweb/action/search.do;jsessionid=A75BA461CB8EF06AA9BFA828F3871440?vid=FHD_PUBLIC&backFromPreferences=true) [8EF06AA9BFA828F3871440?vid=FHD\\_PUBLIC&backFromPreferences=true](https://books.familysearch.org/primo_library/libweb/action/search.do;jsessionid=A75BA461CB8EF06AA9BFA828F3871440?vid=FHD_PUBLIC&backFromPreferences=true) FAMILY HISTORY